## **Can I Set a Common Duration Format for : P. Help Spreadsheet Exports?**

Link: https://help.gpsinsight.com/deep-dive/can-i-set-a-common-duration-format-for-spreadsheet-exports/ Last Updated: December 21st, 2016

#### **Q U E S T I O N :**

Several of my spreadsheet exports use a different duration format, so it makes it difficult to compare values across reports. Is there a way to set a common duration format for spreadsheet exports?

Starting January 1, 2017, **all** spreadsheet exports (e.g., scheduled reports, exported reports) will use a common duration format for stop time, idle time, and so on (see below for columns affected). If you are importing report spreadsheets with Excel or macros, you will see changes to column headings and duration formatting that will affect your import processes.

Prior to this standardization effort, spreadsheet exports used varied duration formats for different report types. Using a consistent format for all exports ensures a more accurate way to compare data between multiple reports.

**Locale** Formats, units of measure, etc. Measurement Units US Standard ▼ Units for distances and speeds Specify the format for displaying dates. **Date Format** mm/dd/yyyy Format for displaying time **Time Format**  $12$ -hour Units and decimal-precision of Stop **Duration Format** Minutes, 0 digits ▼ Time, Idle time, etc. in spreadsheet Minutes, 0 digits exports Minutes, 2 digits Vehicle Seconds, 0 digits **Vehicles** Hours, 3 digits

Using the [User Preferences](https://help.gpsinsight.com/docs/more-options/user-preferences/) icon, you can choose the format that you want to use:

If you do not set a preference, the default setting is **Minutes, 0 Digits**.

Duration format shown in the HTML version of applicable reports remain unchanged. For example, the Fleet Idle Summary report shows Run Time, Idle Time, Longest Idle Stop, and Average Idle Stop in minutes and hours in the HTML version:

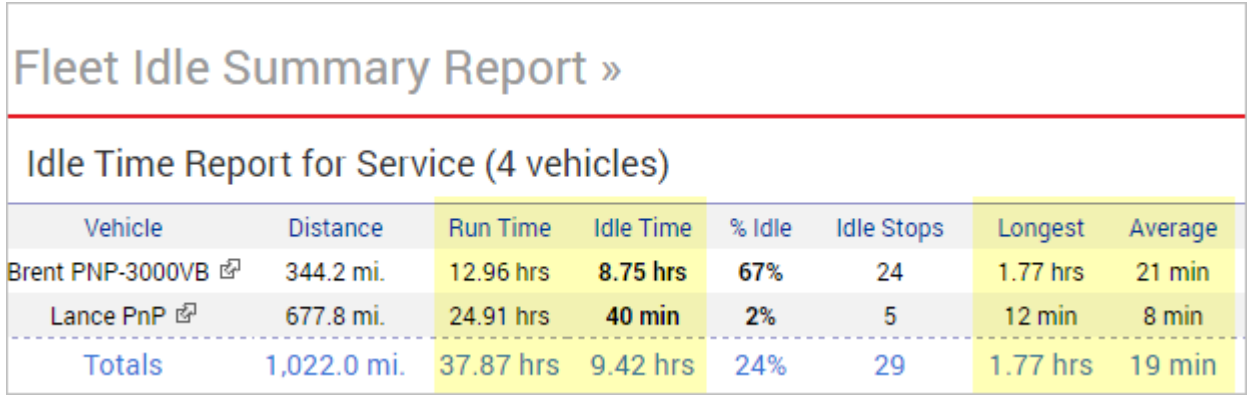

When that report is exported or scheduled, however, those values are formatted according to the Duration

# **Can I Set a Common Duration Format for**  $\mathbf{\hat{Q}}$ **. Help Spreadsheet Exports?**

Link: https://help.gpsinsight.com/deep-dive/can-i-set-a-common-duration-format-for-spreadsheet-exports/ Last Updated: December 21st, 2016

Format set in [user preferences](https://help.gpsinsight.com/docs/more-options/user-preferences/) (e.g., using minutes only).

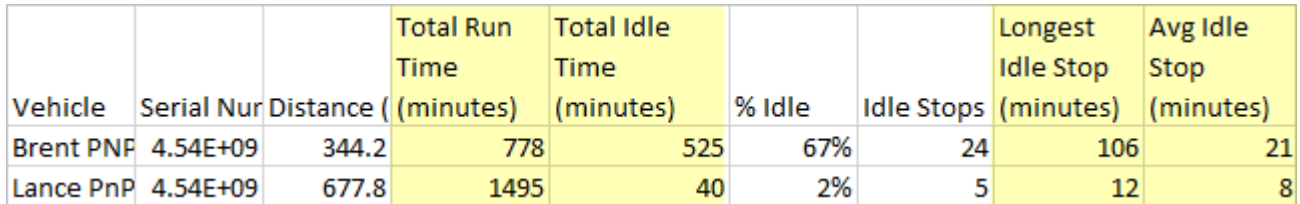

### **Columns Affected**

Column names in the first row of the spreadsheet include the unit of measurement in parentheses. For example, if a column displayed only as "Idle Time," it may now show as "Idle Time (minutes)," according to your selected preference.

These columns in various reports will honor your selected duration preference:

Travel Time Run Time Idle Time Stop Time Day Duration Drive Time Trip Duration Wasted Time Engine Run Time (Engine Hours)

### **Reports Affected**

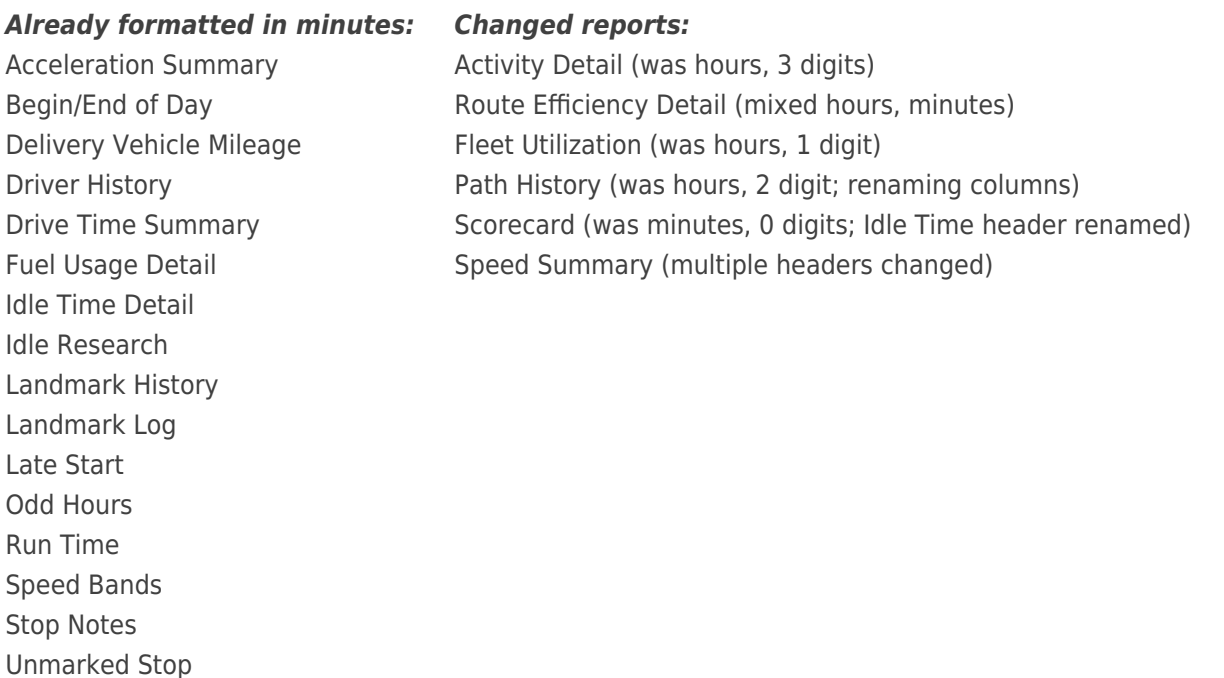